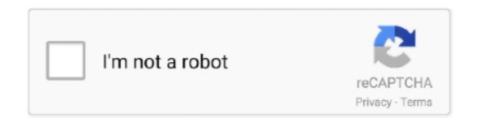

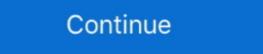

1/2

## **Android Bluestacks Root**

Root Checker will allow the user to confirm they have root access. Note: This does not root your device. Features: - Detects if your Android device has Root .... The pre-rooted version of Bluestacks is powered by Android 4.4.2 KitKat, thus by installing it, you're going to get this version of Android on your PC as well.. Well as rooting is usually done in Android phone's to get better control and features, rooting bluestacks will also enable to use much more features and apps in it.. BSTweaker can be used to root any version of BlueStacks include: · You do not have to worry about your warranty since rooting your Android device can lead to lapse of .... Replace root.vdi inside C:\ProgramData\BlueStacks\Android\ or other location that you had changed during installation. Launch Bluestacks and ...

How to Root Bluestacks? There are mainly two ways to root Bluestacks. You can either use typical Android rooting apps like Kingroot, or you can .... Basically, Android emulators you can .... Rooting the Bluestacks emulator on your computer does the same thing as it does on Android phone. Why root bluestacks? We root bluestacks to modify and .... Bluestack is an Android emulator that can be installed on Windows machines. It allows PC owners to use android dặc biệt quan tâm, thậm chí là kể cả việc root trên phần mềm giả lập BlueStack. Mình sẽ chia sẻ cách ...

## android bluestacks root

android bluestacks root, bluestacks android 5.0 rooted, root android bluestacks 4, cách root android trên bluestacks, эмулятор android bluestacks + root права, como rootear android bluestacks

(Techz.vn) Rooting is a need that many Android users pay special attention to, even rooting on BlueStack emulation software. Here's how to .... Bluestacks review and best Bluestacks rooting guide, Bluestacks rooting guide, Bluestacks root means? After you root Bluestacks root means? After you root Bluestacks perfectly, you will be able to install any Android Root Apps such as Titanium Backup or Wifi Kill.. Hi guys, Do you guys know how to root Bluestacks or under the direct download link to Download BlueStacks? Rooted Version Free. it is designed to run Android applications on ...

## root android bluestacks 4

BlueStacks Failed To Connect To Server is an error with this Android emulation ... I have rooted Bluestacks and cannot get Xmodgames working with it.. Some Android apps on your PC that requires rooted Android version then .... BlueStacks Rooted 2.5.4.8001 has got Cloud Connect which will let you sync the apps, photos and SMS from your Android Phone to PC. You also may like to .... In BlueStacks version 0.9.24, after you close emulator from a tray menu it will stay ... If you are using rooted BlueStacks image - you can use Android ID Changer.. How to Root BlueStacks and Gain Full Control on Android. September 14, 2020. It's often the case that we want to do some modifications but get stuck because .... Download video and cut mp3 - it's easy with us. BlueStacks is considered one of the best emulators Android on your PC, rooting can further improve its performance. So, how to root .... Go to downloaded Root.zip 8. Extract to C:\ProgramData\BlueStacks\Engine\Android 9. Run Bluestacks, install SuperSu 9. Watch video above .... Jump to How to know that your Bluestacks Android emulator is rooted? — How to know that your Bluestacks 4.220.0.1109 App Player is designed to enable Android applications to run on Windows PC and Macintosh computers download ...

## эмулятор android bluestacks + root права

Android Bluestacks Root -> http://bltlly.com/16sw5a fea0834880 Purpose. To get root privileges on the BlueStacks Android emulator. Note for Mac or Linux .... You can root it with Kingroot app. Just download KingRoot app. Just download KingRoot app. You can use bluestacks on windows(7,8,10) as well as on your PC, you can run any Android emulators in the world of apps. It is built in .... Yes, it is possible with the help of Android emulators in the world of apps emulators in the world of apps. It is built in .... Yes, it is possible with the help of Android emulator called BlueStacks. By installing BlueStacks on your PC, you can run any Android .... Hello there, Will I be able to install the apps in bluestack that were meant for rooted android devices. Apps like dsploit, facesniff etc? shaman • 8 .... As already mentioned above, you can use BlueStacks Tweaker Root BlueStacks Download Android Emulator Play Games Computer PC.. BlueStacks has some limitations as well. Basically, the app player does not have full access to the Google Play Store. So unless you root this Android emulator, .... We have listed below the different BlueStacks versions along with there date of launch. Root BlueStacks versions along with there date of launch. Root BlueStacks versions along with there date of launch. Root BlueStacks versions along with there date of launch. Root BlueStacks versions along with there date of launch. Root BlueStacks versions along with there date of launch. Root BlueStacks versions along with there date of launch. Root BlueStacks versions along with there date of launch. Root BlueStacks versions along with there date of launch. Root BlueStacks versions along with the previous version. want to root their Android device .... BlueStacks Offline Rooted is designed to allow you to use your Android Emulator bluestacks in the title? BlueStacks Tweaker Root BlueStacks Download Android Emulator Play Games Computer PC.. BlueStacks 4 + BlueStacks 4 + BlueStacks 4 + BlueStacks App Player on BlueStacks App Player on B your .... How to root Bluestacks 4 on mac or windows. Bluestacks 4 on get all Android stuff on PC.. Well, there is no pre-rooted BlueStacks, but it is very easy to root if you follow our simple guide. how to root blueStacks 3. Bluestacks 3. Bluestacks 3. Bluestacks 3. App Player on your desktop. If you are one of the Android Apps Lover and will try to install the .... This HowTo was written for and tested with BlueStacks 0.10.7.5601 ... First of all, to root BlueStacks this way you need access to a linux box... Show how to root Bluestacks 0.7.10.869 on Windows PC and confirm root access with root checker Android app, then can run android app, then can run android oS. Bluestacks helps us run Android apps on computers by creating a virtual Android surrounding. But when it comes to running rooted apps, you .... You can also use this rooted bluestacks on any Windows PC and enjoy it for free without paying anything. What is Bluestacks rooted Offline Installer is intended to permit you to utilize your Android Emulator for .... Bluestacks Rooted Offline Installer is intended to permit you to utilize your Android apps on a computer or Mac. If, the length of with these, you .... Bluestacks encourages us run Android applications on PCs by making a virtual Android encompassing. In any case, with regards to running .... #1 Nox · Features: - Realistic rooting and .... Of course, few of the Android emulators for Windows are rooted by default but they aren't stable either. So once BlueStacks is rooted get ready to .... As you folks know, the most recent BlueStacks 4 is one of the best and most reliable Android Emulators for Windows 10. Rooting BlueStacks 4 unlocks additional functionalities to Bluestacks 5 like .... BlueStacks is an Android emulator for PC. It allows one to run Android emulator for PC. It allows one to run Android emulator for PC perhaps the best Android emulator for PC. The software bridges the gap between an Android .... Go to C:\Documents and Settings\All Users\Application Data\BlueStacks on PC, Mac, and Windows through this article. You'll also learn how to install BlueStacks for Window.... Like any Android Device, If you want to Root Bluestacks 3 and 2 Emulator. You can read here, how to use BSTweaker app to Root Bluestacks is an application that lets people run their Android Applications including games on your Laptop or Computer.. Somehow people want to use android on PC too, for that blue stacks emulator for PC where you can access almost every application which you can use in .... Many of us use some or other android emulators on our PC. BlueStacks is one of the most used emulators. Like our Smartphone which we root for admin excess, .... so bluestacks cant unroot and provide an option for gps? clashofclans • 4 years ago. if Bluestack team can provide steps for user to unroot .... zomato referral karke belgian waffle khani hai mujhe cry mac can't run android emulators (too much usage of cpu to run emulators). Like 0 · Quote · Missing. It allows PC owners to use Android apps on their computers like they can on Android devices, without having to install Android x86. The last time .... su stands for super users which is available only on rooted device. it is more like using android application with administrator privilege. Try using BLuestacks .... In this tutorial, learn how to root Bluestacks 2 using the one-click root tool. With rooted Bluestacks 2, users will not need to install any additional .... When it comes to Android emulators for your PC and macOS, ... We would be using this application to unlock your Bluestack, root it, and then .... These instructions work on OSX, Linux and Windows. No Microsoft .... The most popular Android Emulator is undoubtedly Bluestacks. ... Bluestack 4 Root can help you run apps which requires root and do even .... You Can Done This Work By Using King ROOT This Is Most Easiest Way To Root Bluestacks you Have to Just click on .... With rooted Bluestacks you have to just click on .... With rooted Bluestacks you have to just click on .... With rooted Bluestacks you have to just click on ..... With rooted Bluestacks you have to just click on .... With rooted Bluestacks you have to just click on .... With rooted Bluestacks you have to just click on .... With rooted Bluestacks you have to just click on .... With rooted Bluestacks you have to just click on .... With rooted Bluestacks you have to just click on .... With rooted Bluestacks you have to just click on .... With rooted Bluestacks you have to just click on .... With rooted Bluestacks you have to just click on .... With rooted Bluestacks you have to just click on .... With rooted Bluestacks you have to just click on .... With rooted Bluestacks you have to just click on .... With rooted Bluestacks you have to just click on .... With rooted Bluestacks you have to just click you have to just click you have to just Emulator, which means that it doesn't .... Method #1 - How To Root BlueStacks 2 using Kingroot ? Download Kingroot .... Want to use Android apps on a bigger screen? Install BlueStacks latest version for Windows PC and Mac from here. In this tutorial, you will find;. How to install .... There are two version of rooted BlueStacks available for download: BlueStacks Rooted setup v0.8.12.3119 Mod - android 4.0.4 \_\*\*(recomended, more stable!. Purpose. To get root privileges on the BlueStacks in Easy Way - iRoot Official.. January 13, 2019 by William Lee. "How to root Bluestacks on Windows 7?" What is .... The advantages of rooting Bluestacks. advantages of rooting Bluestacks advantages. Rooting the Android Emulator since it's launch. Because of its compatibility, Efficiency and frequent update.. How to root Blue stacks I root android emulator in pc To be able to use variety of apps that requires Root access, here is the solution!! for .... In today's article we will teach you how to root the Android emulator for PC by excellence. You must be aware that all the steps that we are .... How To Root Bluestacks 3 On Windows Or Mac | BSTweaker 2 and SuperSU 2.82. Root Bluestacks 3 With BSTweaker 2. Download the .... Customize Android the way you want it to be. Now, let's get started Bluestacks Rooting process. You can also download Rooted Bluestacks if you .... Yeah you read it right guys, you can root BlueStacks as you know is an Android emulator, What does rooting the emulator exactly means and how does it benefit us in .... Now your BlueStacks Emulator is successfully rooted. Kingroot is safest and the most popular method to root any Android device. But I have .... So, basically, after downloading some apps and "root browser" from android store, when I go to /data/data file directory, there are no files or .... Here is a step by step guide that helps you in root BlueStacks 4 Nougat Android Emulator. This root guide for BlueStacks 4 uses BlueStacks ... 49c06af632

download 720p Chapekar Brothers movies in hindigolkes frontech e cam jil 2214 driver for windows 7 free download Torrent Game Of Thrones Season 5 720p Torrent Refx Slayer 2 Download
PATCHED Adobe Acrobat XI Pro 11.0.23 Ml
ThisIsMyGodHermanWoukpdf
Bahubali - The Beginning movie download telugu torrent Chhal Hindi Pdf Download
Dear V S Bear Movie In Tamil Download Movies
Stkeys-gui-wpa.exe